WebSphere. Lombardi Edition 7.2

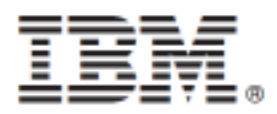

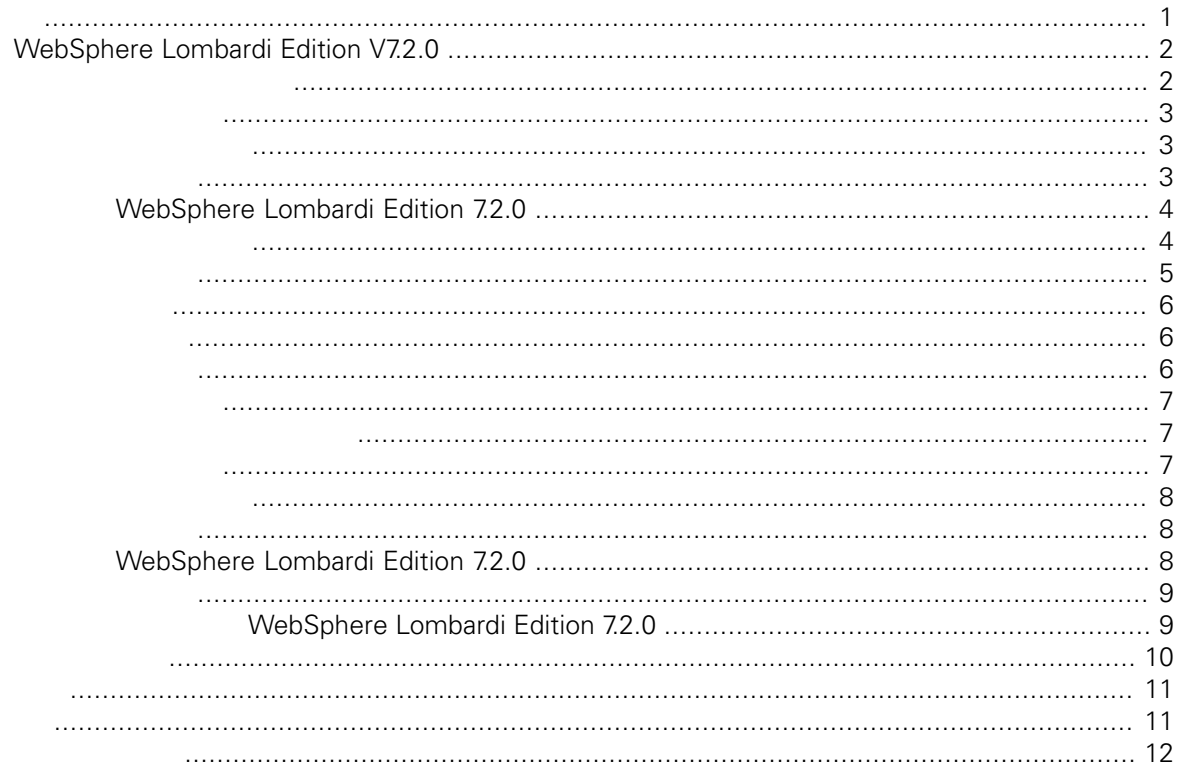

### <span id="page-2-0"></span>**© Copyright International Business Machines Corporation 2010. All Rights Reserved.**

IBM WebSphere Lombardi Edition 7.2.0 Licensed Materials - Property of IBM. U. S. Government Users Restricted Rights - Use, duplication, or disclosure restricted by GSA ADP Schedule Contract with IBM Corp.

# **WebSphere Lombardi Edition**

# <span id="page-3-0"></span>**V7.2.0**

Lombardi Teamworks V7.0.0 7.0.1 IBM® WebSphere® Lombardi Edition<br>V7.1.0 WebSphere Lombardi Edition V7.2.0 WebSphere Lombardi Edition V7.2.0

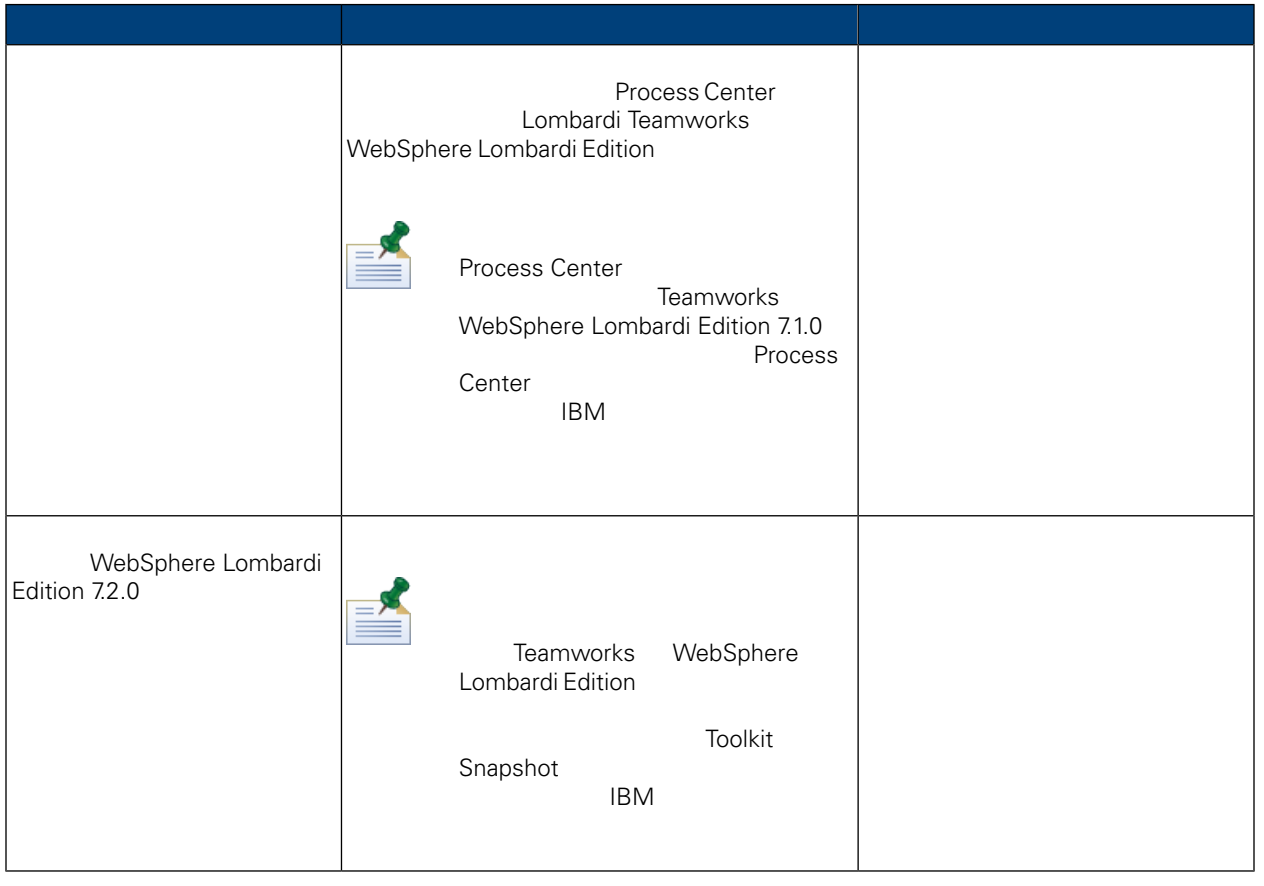

<span id="page-3-1"></span>IBM® WebSphere® Lombardi Edition 7.2.0

Lombardi Teamworks WebSphere Lombardi Edition 7.1.0

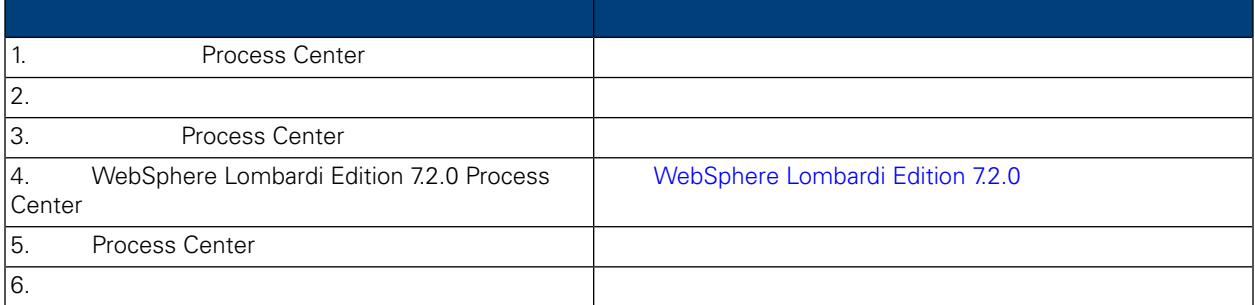

<span id="page-4-0"></span>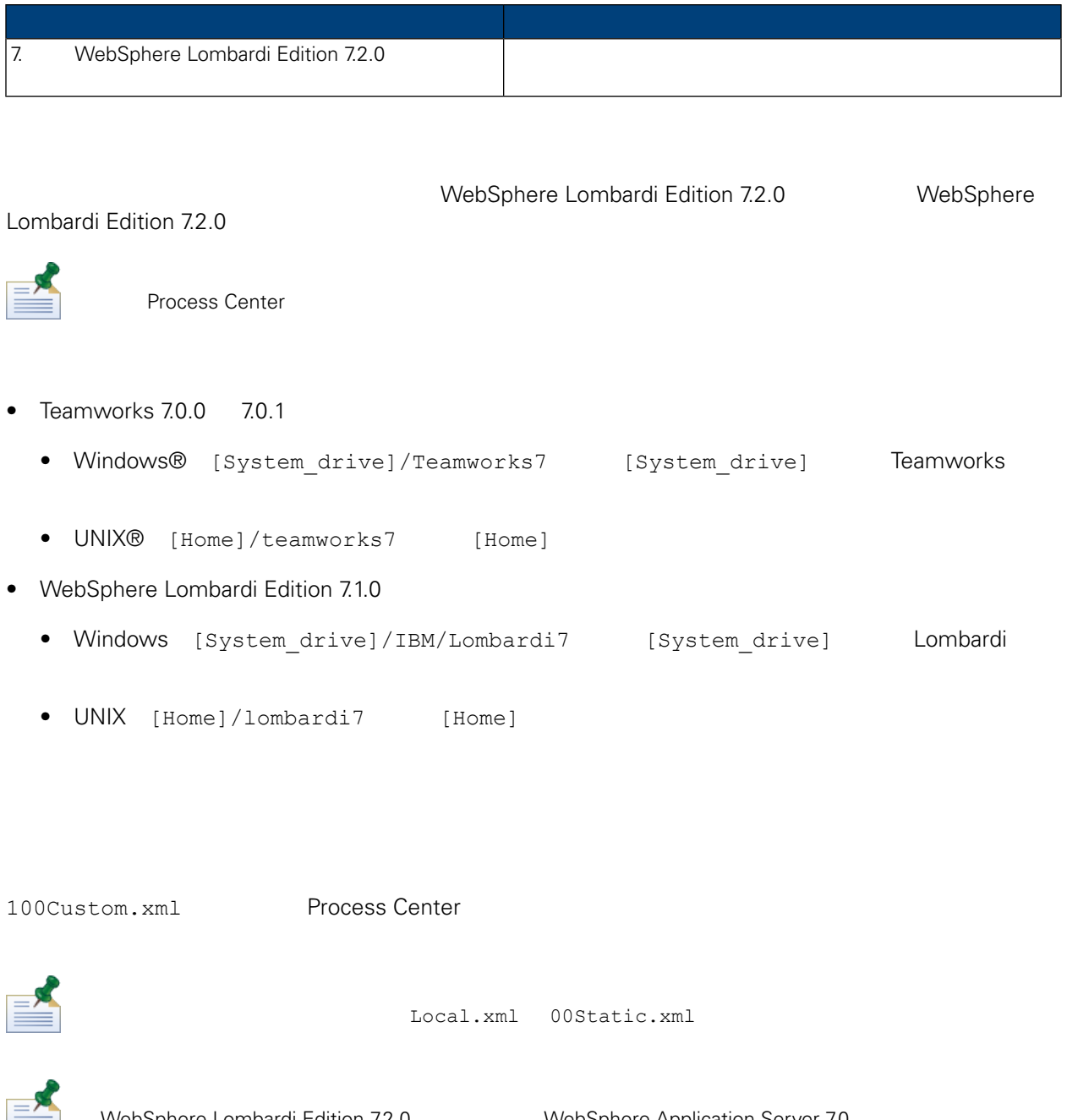

<span id="page-4-2"></span><span id="page-4-1"></span>WebSphere Lombardi Edition 7.2.0 WebSphere Application Server 7.0 *WebSphere Application Server Version 7.0 Information Center* 影响定制化的其他更改的信息, *WebSphere Lombardi Edition 7.2.0 Release Notes*

WebSphere Lombardi Edition 7.2.0 Teamworks WebSphere Lombardi Edition

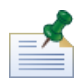

Process Center

## <span id="page-5-0"></span>WebSphere Lombardi Edition 7.2.0

Lombardi Process Center **Automobia Lombardi** Lombardi,  $\mathbf{u} = \mathbf{v} = \mathbf{v}$ 

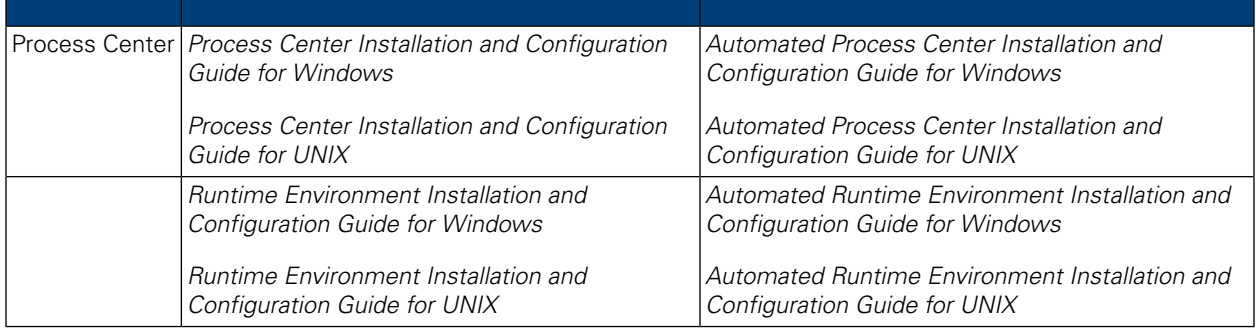

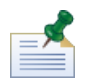

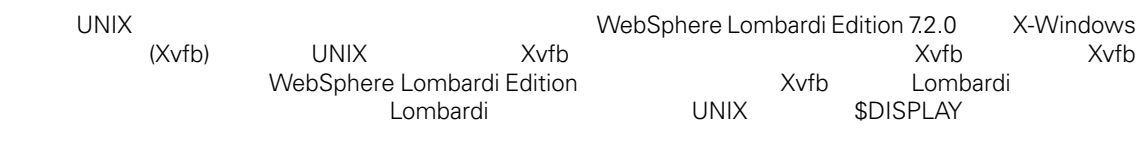

WebSphere Lombardi Edition 7.2.0

- **WebSphere Lombardi Edition 7.1.0** WebSphere Lombardi Edition 7.2.0 7.1.0 7.2.0
- **The WebSphere Lombardi Edition 7.2.0**
- "Websphere Lombardi Edition " Installation and Configuration Guides Lombardi 7.2.0
- <span id="page-5-1"></span>• 不要选择 **IBM WebSphere Lombardi Edition**。在升 数据库时 Lombardi Process Center

Websphere Lombardi Edition 7.2.0 Teamworks 7.0.0 7.0.1 7.0.1 7.0.1 , The Second Lombard Websphere Lombardi Edition 7.2.0 Web Service Microsoft® SharePoint

#### Websphere Lombardi Edition 7.2.0

- Lombardi Toolkit
- Process Portal Process App
- Process App.

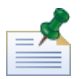

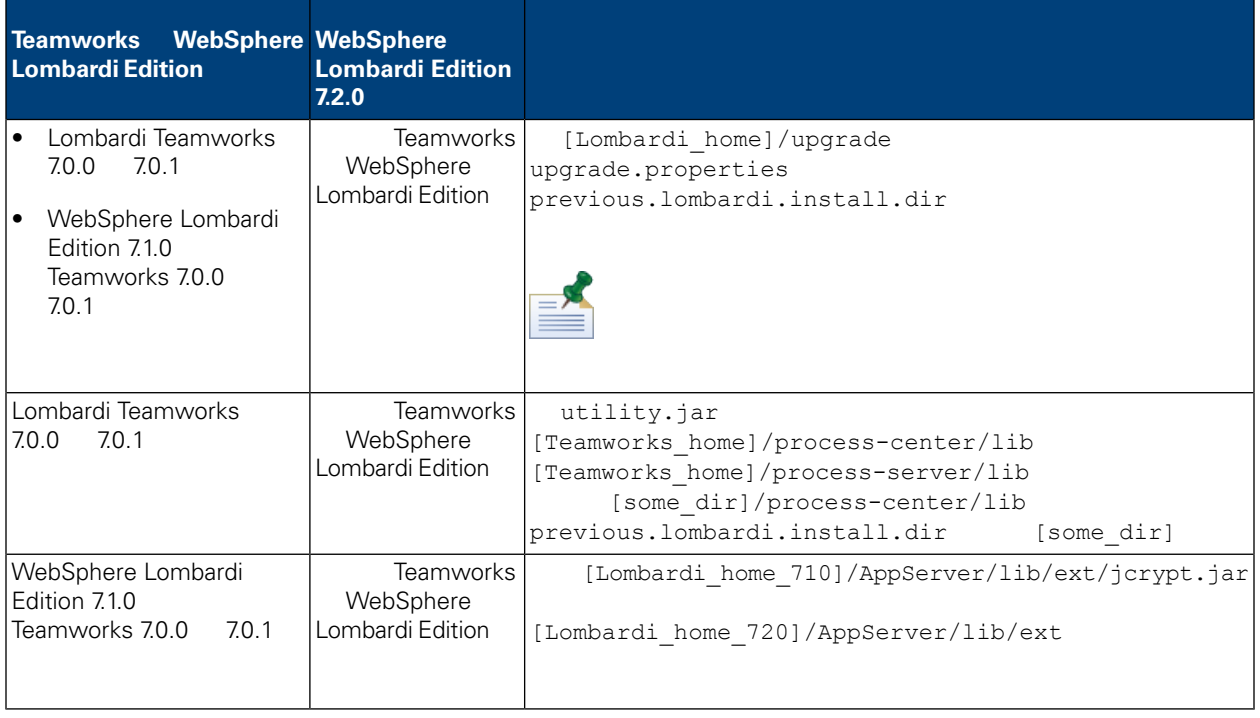

[Lombardi home]/upgrade Upgrade.bat (Windows)

Upgrade.sh (UNIX) **We are all that the UNIX** Teamworks 7.0.0 7.0.1 WebSphere Lombardi Edition 7.1.0 <br>
WebSphere Lombardi Edition 7.2.0.

Toolkit WebSphere Lombardi Edition V7.2.0<br>di Authoring Environment Process App. Toolkit Lombardi Authoring Environment

- 1. **Toolkit** Toolkit
- <span id="page-6-0"></span> $2.$

3. "
Snapshot
7.2.0 Snapshot
<sup>"</sup>Snapshot
7.2.0 Snapshot

䎔于更多信息, *Lombardi Authoring Environment User Guide Managing and using toolkits*

WebSphere Lombardi Edition 7.2.0

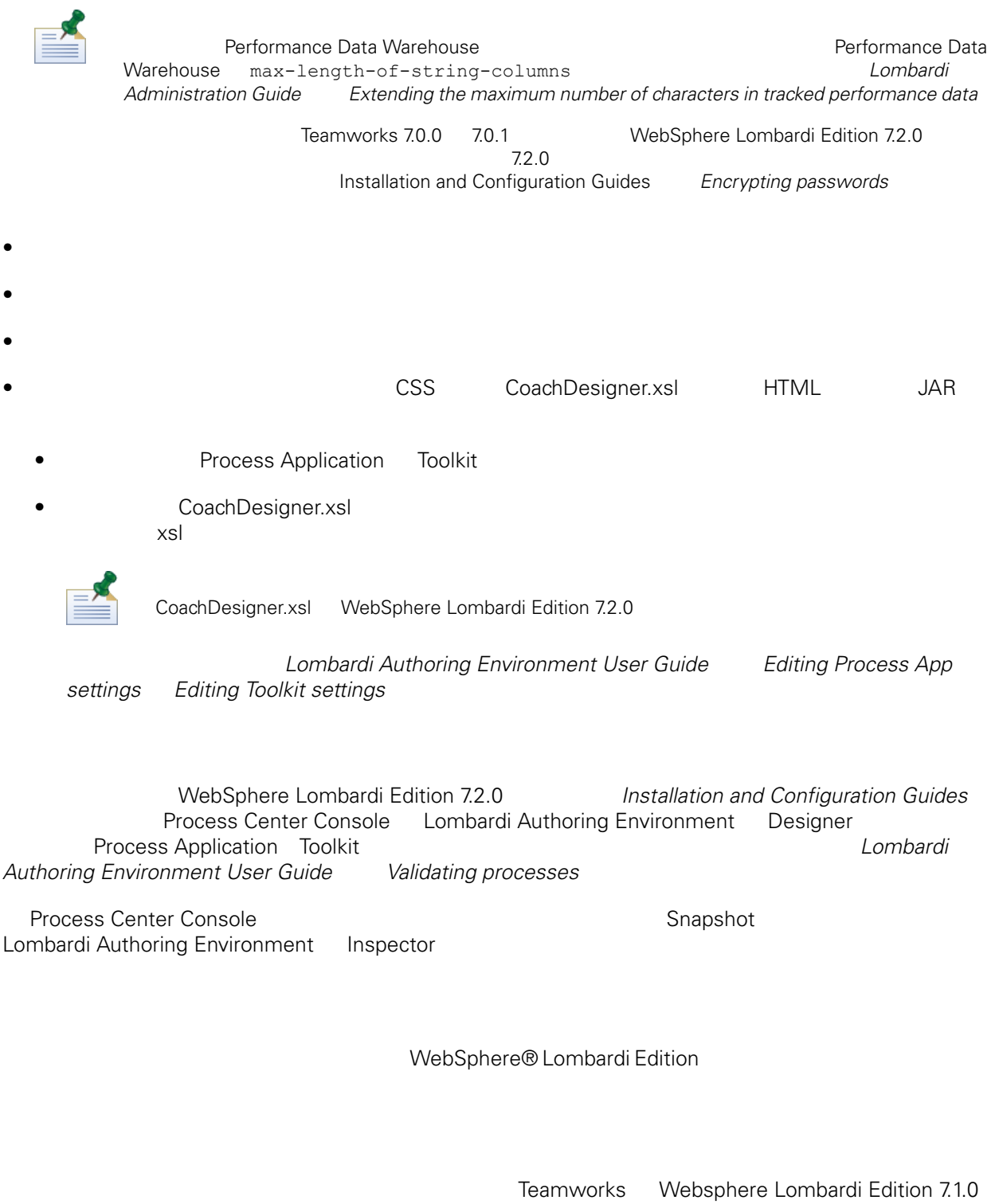

<span id="page-7-2"></span><span id="page-7-1"></span><span id="page-7-0"></span>• Toolkit

 $\bullet$ 

• Process Application Toolkit Snapshot

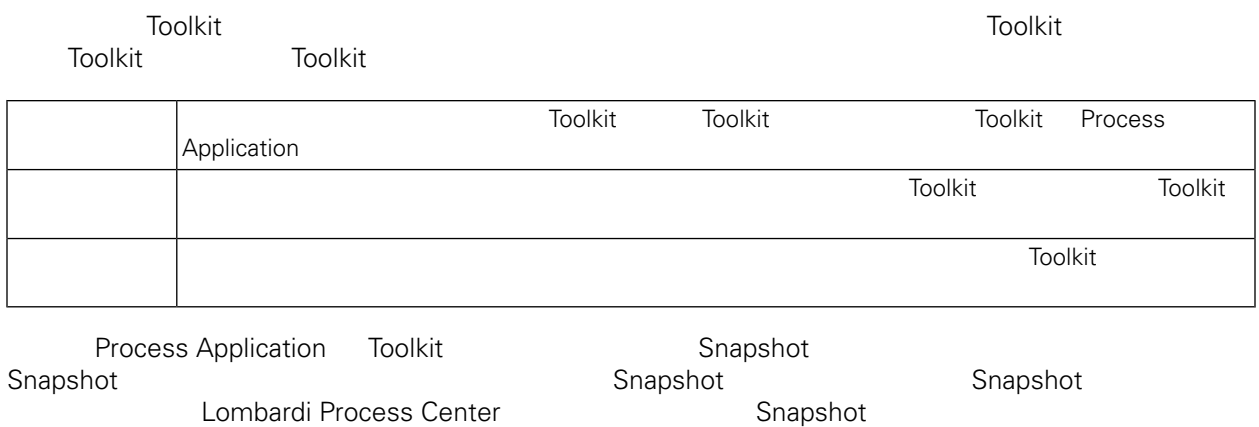

Toolkit **The Process Application** Toolkit Snapshot

#### WebSphere Lombardi Edition 7.2.0

<span id="page-8-0"></span>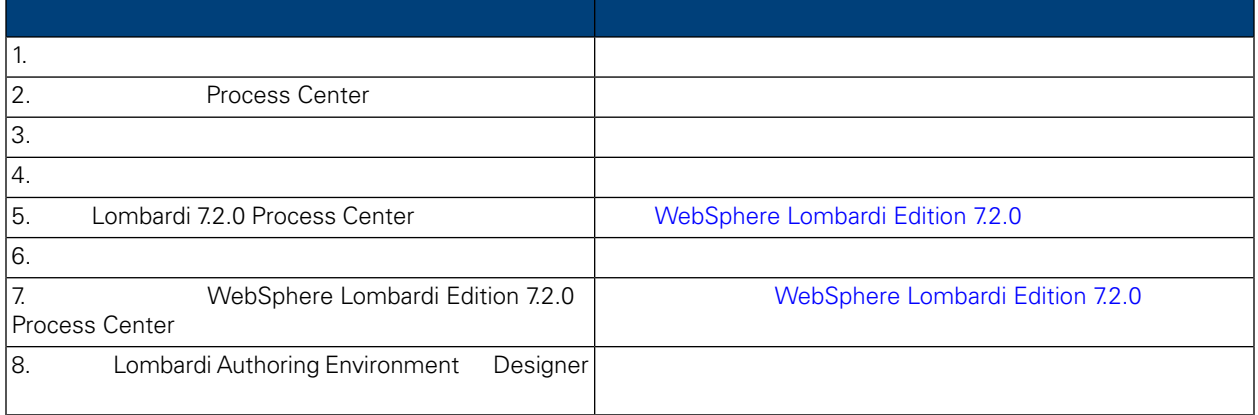

<span id="page-8-1"></span>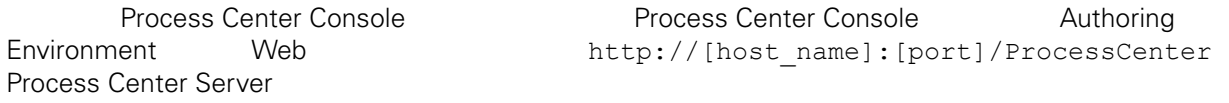

- 1. Process Application Toolkit Authoring *Environment User Guide Importing and exporting toolkits from the Process Center Console Importingandexporting toolkits from the Process Center* Console
- <span id="page-8-2"></span>2. **Authoring Environment**

3. Process Center **A 1** *Installation and Configuration Guides* 

WebSphere Lombardi Edition 7.2.0 7.2.0

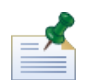

Process Center

- Teamworks 7.0.0 and 7.0.1
	- Windows® [System\_drive]/Teamworks7 [System\_drive] Teamworks
	- UNIX® [Home]/teamworks7 [Home]
- <span id="page-9-0"></span>• WebSphere Lombardi Edition 7.1.0
	- Windows [System\_drive]/IBM/Lombardi7 [System\_drive] Lombardi
	- UNIX [Home]/lombardi7 [Home]

100Custom.xml Process Center

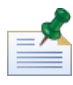

Local.xml 00Static.xml

<span id="page-9-1"></span>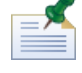

WebSphere Lombardi Edition 7.2.0 WebSphere Application Server 7.0 *WebSphere Application Server Version 7.0 Information Center* 影响定制化的其他更改的信息, *WebSphere Lombardi Edition 7.2.0 Release Notes*

WebSphere Lombardi Edition 7.2.0 Teamworks WebSphere Lombardi Edition

<span id="page-9-2"></span>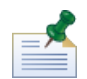

Process Center

### WebSphere Lombardi Edition 7.2.0

Lombardi Process Center **Installation and Configuration Guide** 

<span id="page-10-0"></span>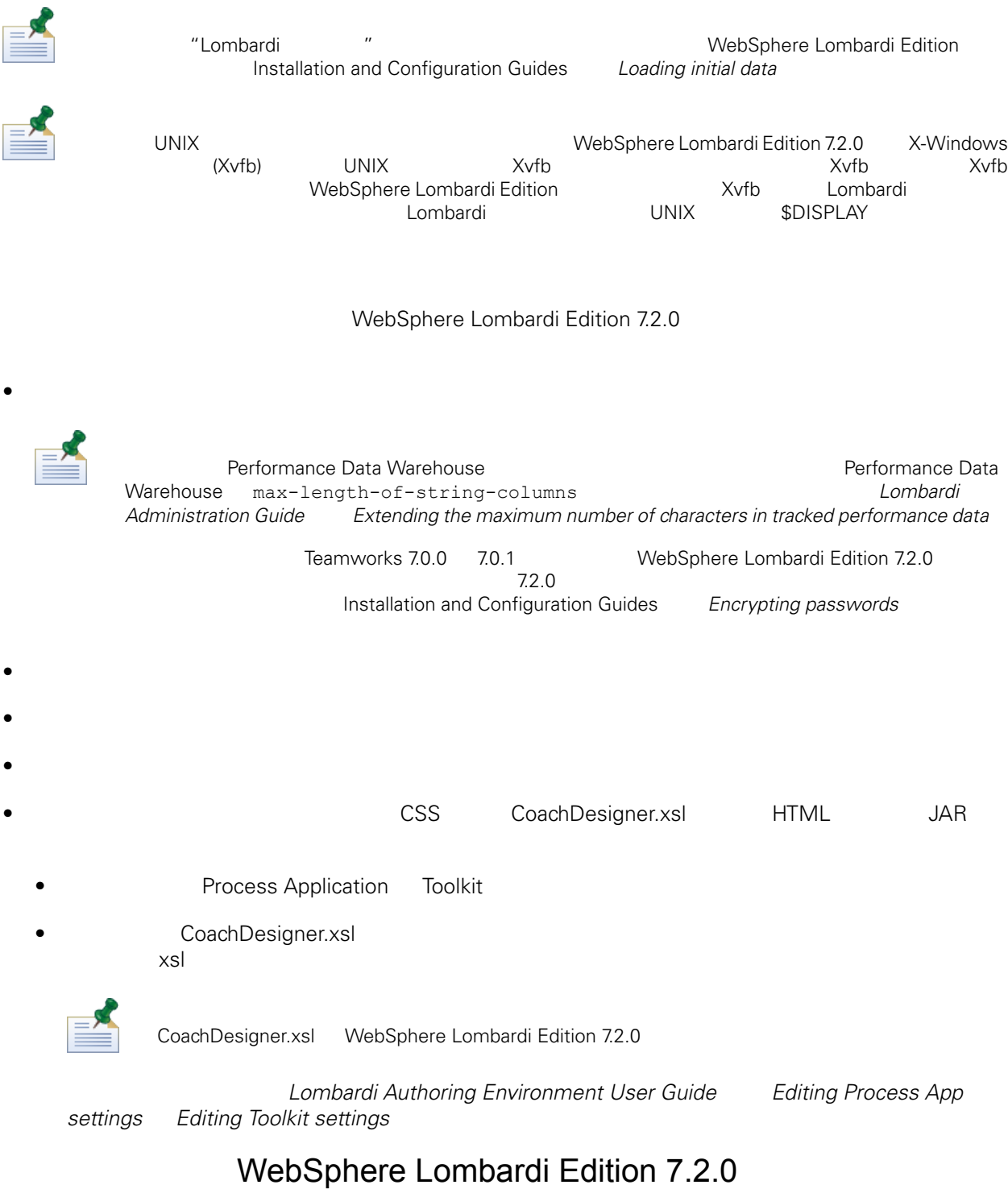

<span id="page-10-1"></span>WebSphere LombardiEdition 7.2.0 Process Center Server<br>Console **Exercise Center Console** Lombardi Authoring Environment Web Process Center Console **Environment** Lombardi Authoring Environment http://[host\_name]:[port]/ProcessCenter

1. **https://examplication** Toolkit *Lombardi Authoring Environment User Guide Importing and exporting process applications from the Process Center Console Importing and exporting toolkits from the Process Center Console* 

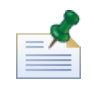

erformation Tookit 在我 化中包含密度的 Application Tookit 在其 在其 在其 化中包含密度 ( ), expected Media 医), expected Me Lombardi 7.2.0

<span id="page-11-0"></span>

2. 2. **Performance Data Warehouse** > **Performance Data Warehouse** Lombardi Authoring Environment

Lombardi Authoring Environment Designer<br>Process Application Toolkit Lom  $validating$  processes

䇖每个 入的 Process Application Toolkit 检查错误,如 *Lombardi Authoring Environment User Guide*

<span id="page-12-1"></span><span id="page-12-0"></span>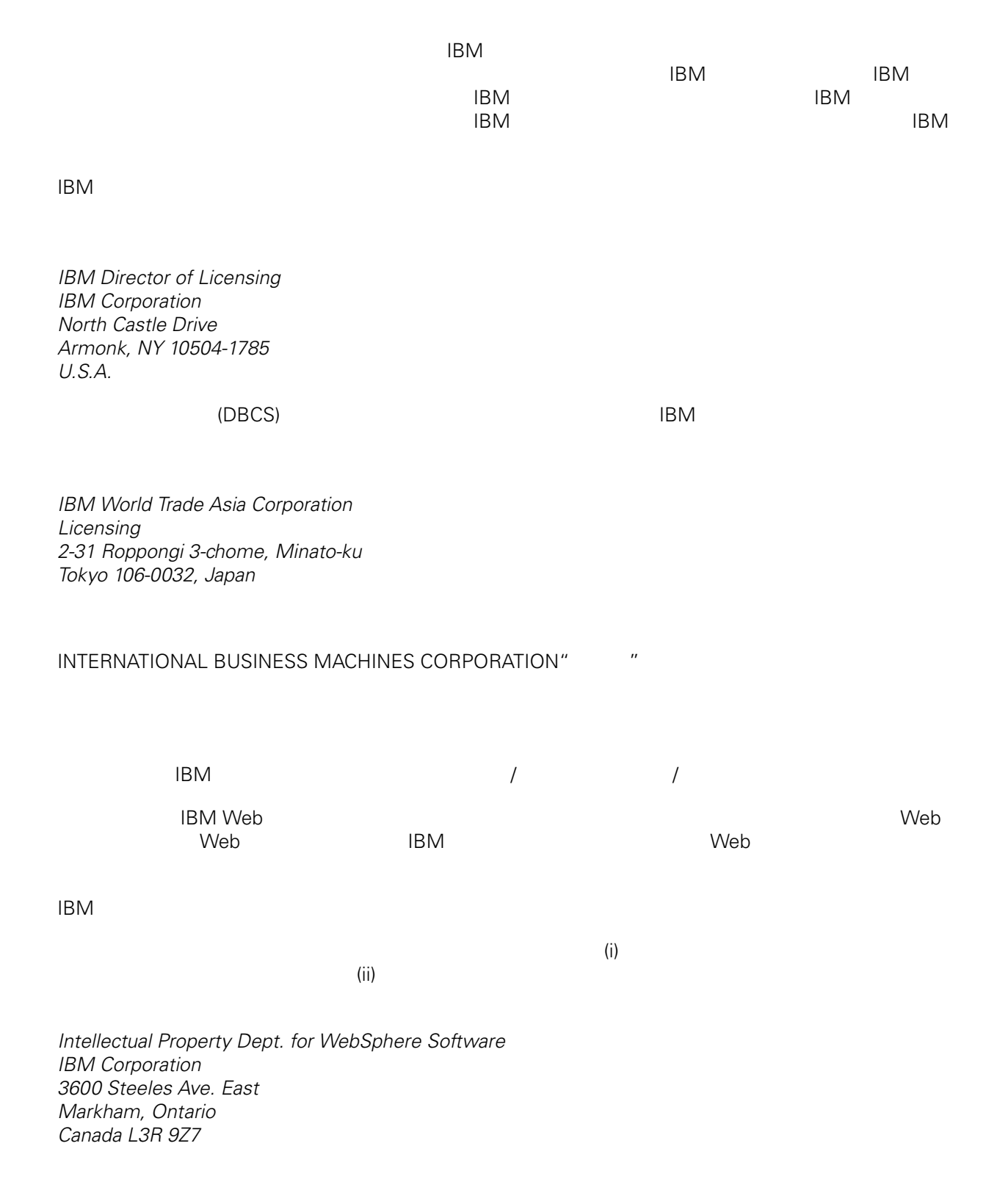

<span id="page-13-0"></span>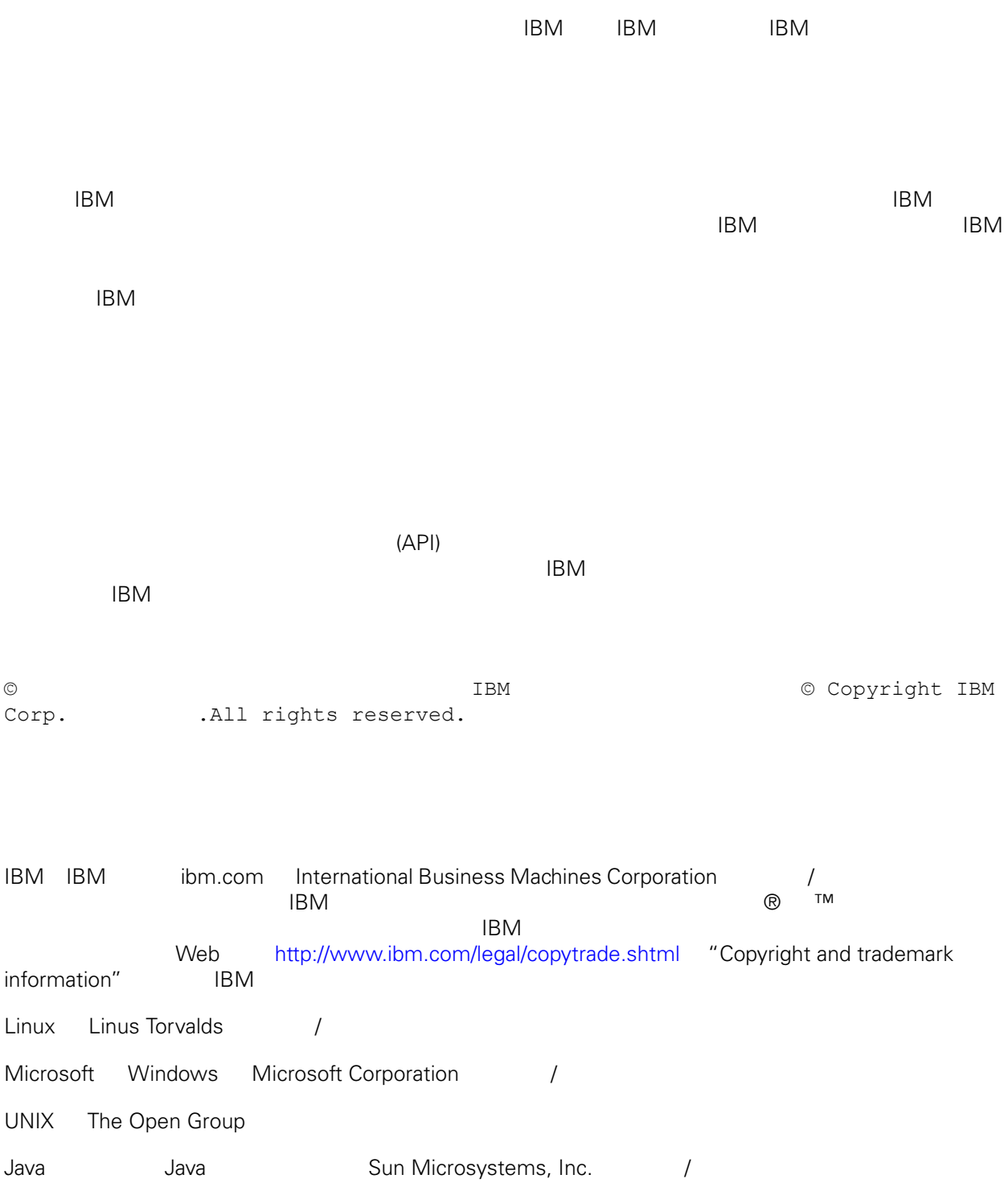